# **МИНИСТЕРСТВО ОБРАЗОВАНИЯ И НАУКИ КЫРГЫЗСКОЙ РЕСПУБЛИКИ**

# **КЫРГЫЗСКИЙ ГОСУДАРСТВЕННЫЙ ТЕХНИЧЕСКИЙ УНИВЕРСИТЕТ им. И. РАЗЗАКОВА**

**Институт Управления и Бизнеса**

**Кафедра «Экономика и бизнес»**

# **ЭКОНОМИКА ОРГАНИЗАЦИИ (ПРЕДПРИЯТИЯ)**

**Методические указания и задания для выполнения курсовой работы по курсу «Экономика организации (предприятия)» для студентов 3-го курса направления 580100 Экономика очной формы обучения**

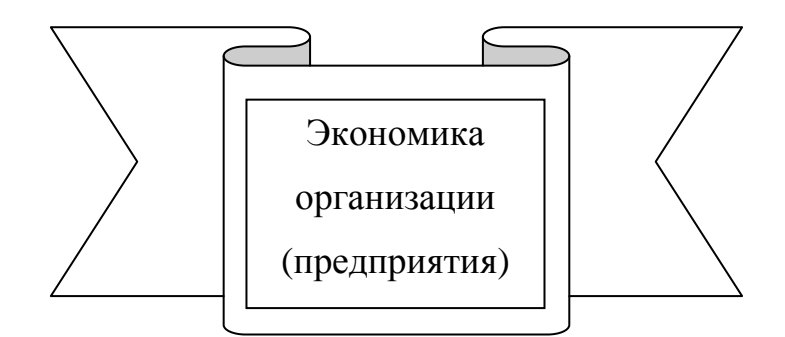

**Бишкек 2015**

«Рассмотрено» на заседании кафедры «Экономика и бизнес» Прот. № 5 от 05. 02. 2015г.

«Одобрено» Методическим советом Институт Управления и Бизнеса Прот. № 6 от 12. 02. 2015г.

УДК : 658.5.011(072)

Составители: Жума к Р., Иманкадырова. А. И.

Методические указания и задания для выполнения курсовой работы по курсу «Экономика организации (предприятия)» для студентов 3-го курса направления 580100 «Экономика», очного обучения ИУБ. /КГТУ им. И. Раззакова; Сост.: Жума к. Р., Иманкадырова. А. И. / - Б.: ИЦ «Текник», 2015. – 32 с.

Методические указания содержат тематику и методические указания по темам курсовых работ, по основным темам учебной дисциплины «Экономика организации (предприятия)» и сквозную задачу.

Рецензент: к.э.н., доц. Букараева В.М.

## **1. ПОРЯДОК ВЫПОЛНЕНИЯ КУРСОВОЙ РАБОТЫ ПО ЭКОНОМИКЕ ОРГАНИЗАЦИИ (ПРЕДПРИЯТИЯ)**

Студентами направления 580100 «Экономика» рекомендуется следующий порядок выполнения курсовой работы по предмету «Экономика организации (предприятия)»:

**1.1.** Необходимо оформить задание на курсовую работу

Задание на курсовую работу оформляется согласно приложению 2.

**1.2.** Составить план работы и продумать содержание отдельных ее частей.

#### *Курсовая работа должна содержать:*

Титульный лист (см. приложение 1). Задание. Оглавление. Введение. Основная часть (2-3 главы). Заключение. Глоссарий. Список использованных источников. Приложения (при необходимости).

Хотя структура работы первоначально определяется на стадии планирования, в ходе написания могут возникнуть новые идеи и соображения, поэтому не рекомендуется окончательно структурировать работу сразу же после сбора и анализа материалов.

**1.3.** Введение курсовой работы

**Во** *введении* необходимо обосновать актуальность темы, показать ее народнохозяйственную значимость. Четко сформулировать цель и задачи, подлежащие решению в курсовой работе, называются объект изучения и методы экономических исследований, примененные в процессе ее выполнения.

**1.4.** Подобрать и изучить литературу

Сбор литературы по теме исследования (нормативной, первоисточников, научной и учебной) начинается с подготовки списка используемых источников, который должен всесторонне охватывать исследуемую тему.

Источниками для формирования такого списка могут быть: список обязательной и рекомендованной литературы по изучению учебной дисциплины; Internet; библиографические списки и сноски в учебниках и научных изданиях (монографиях, научных статьях) последних лет или диссертациях по данной тематике; каталоги электронных библиотек.

Реферативное изложение материала в проекте не допускается.

**1.5.** Необходимо определить объект исследования и собрать необходимый аналитический материал

3

Рассматриваемая проблема должна быть исследована и проанализирована с привлечением конкретных статистических данных на уровне предприятия. Выбор объекта исследования, а также сбор аналитического материала осуществляется студентом самостоятельно.

**1.6.** Студент должен провести анализ собранного аналитического и статистического материала, используя экономико-статистические и др. методы.

**1.7.** Обязан выдвинуть свои предложения по рассматриваемой проблеме, обосновать их соответствующими расчетами

**1.8.** Оформить работу

Оформление курсовой работы должно соответствовать правилам, также необходимо решить сквозную задачу и сдать ее на кафедру «Экономика и бизнес» аудитория 2/414 ИУБ КГТУ им. И. Раззакова.

## **2. ТЕМАТИКА И МЕТОДИЧЕСКИЕ УКАЗАНИЯ ПО ТЕМАМ КУРСОВЫХ РАБОТ**

Тема выбирается и определяется по согласованию с преподавателем.

## **Тема 1. Рыночная система хозяйствования**

## **План**

Введение.

- 1. Общая характеристика рыночного хозяйства, предпосылки возникновения и условия развития
- 2. Функции и структура рынка
- 3. Внешняя и внутренняя среда предприятия
- 4. Государственное регулирование рыночной экономики

Заключение. Глоссарий. Список использованных источников. Приложения.

## **Тема 2. Пути совершенствования общей и производственной структуры предприятия**

## **План**

Введение.

1. Понятия «общая» и «производственная» структура предприятия, виды производственной структуры.

2. Технико-экономическая характеристика предприятия, особенности его общей и производственной структуры.

3. Пути совершенствования общей и производственной структуры предприятия.

Заключение. Глоссарий. Список использованных источников. Приложения.

## **Тема 3. Предприятие как субъект и объект предпринимательской деятельности**

#### **План**

Введение.

- 1. Цель создания и функционирования предприятия.
- 2. Производственные, рыночные связи предприятия и ее конкуренция.
- 3. Предпринимательская деятельность предприятия.

Заключение. Глоссарий. Список использованных источников. Приложения.

#### **Тема 4. Основные фонды предприятия и пути улучшения их использования**

## **План**

Введение.

1. Сущность, состав и структура основных производственных фондов предприятия.

2. Технико-экономическая характеристика предприятия, структура его основных фондов и динамика ее изменения.

3. Система показателей и важнейшие пути улучшения использования основных производственных фондов предприятия. Конкретные примеры и расчеты.

Заключение. Глоссарий. Список использованных источников. Приложения.

#### **Тема 5. Оборотные средства и их использование на предприятии**

## **План**

Введение.

1. Оборотные средства предприятия, их состав и структура.

2.Технико-экономическая характеристика предприятия, структура оборотных средств предприятия и факторы, ее определяющие.

3.Система показателей, пути ускорения оборачиваемости и экономическая эффективность улучшения использования оборотных средств, конкретные примеры и расчеты.

Заключение. Глоссарий. Список использованных источников. Приложения.

### **Тема 6. Резервы и пути экономии материальных ресурсов на предприятии**

#### **План**

Введение.

1. Значение рационального использования материальных ресурсов на предприятии и классификация резервов их экономии.

2. Технико-экономическая характеристика предприятия и показатели использования материальных ресурсов, применяемых на предприятии.

3. Основные направления экономии материальных ресурсов на предприятии, конкретные примеры и расчеты.

Заключение. Глоссарий. Список использованных источников. Приложения.

## **Тема 7. Пути повышения производительности труда на предприятии**

## **План**

Введение.

1. Понятие и значение повышения производительности труда в условиях рыночной экономики.

2. Технико-экономическая характеристика предприятия, динамика и темпы роста производительности труда на предприятии за последние 2—3 года.

3. Резервы и пути повышения производительности труда на предприятии, конкретные примеры и расчеты.

Заключение. Глоссарий. Список использованных источников. Приложения.

#### **Тема 8. Управление персоналом предприятия**

#### **План**

Введение.

1. Система управления персоналом, его содержание, методы управления персоналом.

2.Технико-экономическая характеристика предприятия, расчет потребности в персонале и планирование его численности.

3. Наем, отбор и профессиональная подготовка персонала предприятия: показать это на конкретных примерах и расчетах.

Заключение. Глоссарий. Список использованных источников. Приложения.

#### **Тема 9. Организация оплаты труда работников**

#### **План**

Введение.

1. Принципиальные положения, формы и системы оплаты труда.

2. Технико-экономическая характеристика предприятия и особенности применения различных форм и систем оплаты труда на предприятии.

3. Мотивация труда в условиях рыночной экономики и зарубежный опыт оплаты труда.

Заключение. Глоссарий. Список использованных источников. Приложения.

#### **Тема 10***.* **Формирование хозяйственной стратегии предприятия на перспективу**

#### **План**

Введение.

1. Механизм функционирования предприятия в условиях рыночной экономики.

2. Технико-экономическая характеристика предприятия, регулирующая роль цены и качества продукции в деятельности предприятия.

3. Прибыль предприятия как цель его функционирования. Покажите влияние цены и качества продукции на размер прибыли и рентабельности.

Заключение.

Глоссарий. Список использованных источников. Приложения.

## **Тема 11. Разработка рыночной стратегии и объема продаж на предприятии**

#### **План**

Введение.

1. Маркетинг как ведущая функция управления, определяющая рыночную и производственную стратегию предприятия.

2. Технико-экономическая характеристика предприятия и анализ его экономического потенциала.

3. Изучение потребителей, исследование рынка в форме рыночной сегментации, Конкретные примеры, расчеты.

Заключение. Глоссарий. Список использованных источников. Приложения.

#### **Тема 12***.* **Определение оптимального объема продукции на предприятии**

#### **План**

Введение.

1. Определяющая роль производства продукции и услуг в удовлетворении потребностей общества.

2. Технико-экономическая характеристика предприятия и применение на предприятии современной техники, технологии, методов организации производства.

3. Определение оптимального объема производства продукции и роль маркетинга. Выполнить конкретные расчеты.

Заключение. Глоссарий. Список использованных источников. Приложения.

#### **Тема 13. Качество продукции и ее конкурентоспособность**

#### **План**

Введение.

1. Понятие и показатели качества продукции. Значение качества для обеспечения конкурентоспособности.

2. Технико-экономическая характеристика предприятия, мероприятия по повышению качества продукции, проводимые на предприятии.

8

3. Экономическая эффективность мероприятий по повышению качества продукции и ее конкурентоспособности, конкретные расчеты.

Заключение. Глоссарий. Список использованных источников. Приложения.

#### **Тема 14***.* **Системы управления качеством продукции**

#### **План**

Введение.

1. Объективная необходимость управления качеством продукции в современных условиях, системы управления качеством.

2. Технико-экономическая характеристика предприятия, содержание систем управления качеством продукции на предприятии.

3. Стратегия предприятия в управлении качеством продукции и ее экономическая эффективность. Конкретные расчеты эффективности системы управления качеством.

Заключение. Глоссарий. Список использованных источников. Приложения.

## **Тема 15***.* **Инновации на предприятии**

## **План**

Введение.

1. Сущность инновационного предпринимательства. Классификация инноваций, характеристика их организационных форм.

2. Технико-экономическая характеристика предприятия, инновационные проекты, осуществляемые на предприятии.

3. Измерение и оценка инновационных проектов. Привести конкретные примеры, расчеты.

Заключение. Глоссарий. Слисок использованных источников. Приложения.

#### **Тема 16***.* **Инвестиции на предприятии**

#### **План**

Введение.

1. Сущность инвестиций и основные характеристики инвестиционного процесса.

2.Технико-экономическая характеристика предприятия и инвестиционные процессы на предприятии.

3.Экономическая эффективность осуществления инвестиционных проектов на предприятии, конкретные расчеты.

Заключение. Глоссарий. Список использованных источников Приложения

#### **Тема 17. Затраты на производство и система управления издержками**

## **План**

Введение

1. Понятие «издержек производства». Классификация затрат на производство продукции.

2.Технико-экономическая характеристика предприятия. Система управления издержками производства на предприятии.

3. Основные направления снижения затрат на производство продукции. Привести конкретные примеры и расчеты.

Заключение Глоссарий Список использованных источников Приложения

#### **Тема 18***.* **Цены и ценообразование на продукцию и услуги**

## **План**

Введение

1. Понятие цены, роль цены в предпринимательской деятельности

2.Технико-экономическая характеристика предприятия классификация цен на его товары и услуги

3. Методы расчета и конкретные расчеты цены на продукцию и услуги предприятия

Заключение Глоссарий Список использованных источников Приложения

#### **Тема 19. Бизнес-план предприятия, методика его разработки**

## **План**

Введение

1. Методологические основы планирования на предприятии Содержание предпринимательского бизнес-плана

2. Технико-экономическая характеристика предприятия. Место бизнесплана в развитии предприятия

3. Методика разработки бизнес-плана предприятия и конкретные расчеты

Заключение Глоссарий Список использованных источников Приложения

## **Тема 20. Оценка управления финансами предприятия**

## **План**

Введение

1. Основные задачи управления финансами предприятия

2. Значение, задачи и содержание финансового анализа

3. Финансовое планирование предприятия. План финансового оздоровления предприятия. Привести конкретные примеры финансового планирования предприятия

Заключение Глоссарий Список использованных источников Приложения

## *Приложения к курсовой работе по экономике предприятия*

## **3. ОФОРМЛЕНИЕ КУРСОВОЙ РАБОТЫ 3.1. Структура работы**

Работа должна иметь следующую структуру:

- титульный лист;
- $\triangleright$ содержание;
- $\triangleright$ введение;
- $\triangleright$ основная часть;
- $\triangleright$ заключение;
- приложения (при необходимости);
- список литературы.

Наименования структурных элементов текстового документа "СОДЕРЖАНИЕ", "ВВЕДЕНИЕ", "ЗАКЛЮЧЕНИЕ", "СПИСОК ЛИТЕРАТУРЫ", "ПРИЛОЖЕНИЕ" служат заголовками структурных элементов. Заголовки этих структурных элементов следует располагать в середине строки симметрично тексту и писать прописными буквами без точки в конце, не подчеркивая.

**Титульный лист** выполняется с помощью компьютера. Пример выполнения титульного листа приведены в приложении А.

**Задание на курсовую работу** выдается руководителем работы каждому студенту и заполняется на бланке рукописным способом или с использованием компьютера. Форма бланка заданий дана в приложении Б.

**В содержании** перечисляют заголовки всех разделов, подразделов, пунктов и приложений с указанием начальных страниц.

#### **3.2. Текст работы. Нумерация разделов, страниц**

**Текст работы** должен быть набран на компьютере. Шрифт: Times New Roman. Размер шрифта основного текста – 14. В исключительных случаях можно представить курсовую работу в рукописном варианте. Объем работы 30- 40 страниц.

Курсовую работу выполняют на одной стороне листов белой бумаги формата А4 (210297 мм) без рамки и основной надписи, соблюдая следующие размеры полей: левое – 30 мм, правое – 1,5 мм, верхнее – 20 мм, нижнее – 20 мм. Если работа представляется в рукописном варианте, должна быть использована паста синего или фиолетового цвета.

Текст основной части при необходимости разделяют на разделы, подразделы, пункты, подпункты. Заголовки должны четко и кратко отражать содержание разделов, подразделов. Каждый раздел текстового документа рекомендуется начинать с нового листа.

Разделы основной части текстового документа нумеруются в пределах основной части и обозначаются арабскими цифрами. Подразделы должны иметь нумерацию в пределах каждого раздела. Номер подраздела состоит из номеров раздела и подраздела, разделенных точкой. Пункты должны иметь порядковую нумерацию в пределах каждого раздела. Номер пункта включает номер раздела, подраздела и пункта, отделенных точкой.

**Нумерация страниц** осуществляется с использованием арабских цифр. Титульный лист включается в общую нумерацию страниц. Номер страницы на титульном листе не проставляется. Страницы с приложениями и списком литературы также нумеруются. По всему тексту используется сквозная нумерация.

#### **В тексте документа не допускается**:

применять произвольные словообразования;

 применять сокращения слов, кроме установленных правилами русской орфографии;

 сокращать обозначения единиц физических величин, если они употребляются без цифр за исключением единиц физических величин в головках и боковиках таблиц и в расшифровках буквенных обозначений, входящих в формулы и рисунки.

В тексте документа, за исключением формул, таблиц и рисунков, не допускается:

 применять математический знак минус (-) перед отрицательными значениями величин (следует писать слово "минус");

 $\checkmark$  применять без числовых значений математические знаки, например  $\geq$ (больше),  $\lt$  (меньше), = (равно),  $\geq$  (больше или равно),  $\leq$  (меньше или равно).  $\neq$  (не равно), а также знаки № (номер), % (процент);

**Формулы**, за исключением формул применяемых в приложении, должны нумероваться сквозной нумерацией арабскими цифрами, которые записывают на уровне формулы справа в круглых скобках, например,

$$
C_{\text{norm}} = C_{\text{represecum}} - H \quad (1)
$$

При ссылке в тексте на формулу, ее порядковый номер также указывается в круглых скобках, например, в формуле (1).

Допускается нумерация формул в пределах раздела. В этом случае номер формулы состоит из номера раздела и порядкового номера формулы, разделенных точкой, например,

$$
C_{\text{norm}} = C_{\text{normal} \in \text{Cov}(1)} - H \quad (2.1)
$$

Пояснения символов и цифровых коэффициентов, входящих в формулу, если они не пояснены ранее в тексте, должны быть приведены непосредственно под формулой. Пояснения каждого символа следует давать с новой строки в той последовательности, в которой символы приведены в формуле. Первая строка пояснения должна начинаться со слова "где" без двоеточия после него.

$$
C_{ocm} = C_{nepes (soccm)} - H,
$$

Пример:

где *Сперв(восст)* – первоначальная (восстановительная) стоимость основных средств;

*И* – износ основных средств.

#### **3.3. Иллюстрации, таблицы**

В качестве **иллюстраций** в курсовой работе могут быть помещены графики, схемы, диаграммы. Подписывая иллюстрации, следует именовать их «Рисунок». Иллюстрации располагают непосредственно после упоминания в тексте или на следующей странице, а также в приложении.

Иллюстрации нумеруют арабскими цифрами сквозной нумерацией. Например:

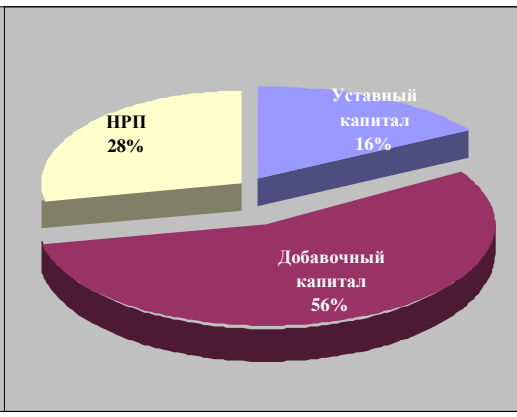

*Рисунок 1. Структура собственных средств ОсОО «КСК-К» за 2010 год*

Допускается нумеровать иллюстрации в пределах раздела. В этом случае номер иллюстрации состоит из номера раздела и порядкового номера иллюстрации, разделенные точкой, например, «Рисунок 1.1».

Цифровой материал, как правило, оформляют в виде **таблиц**. Название таблицы, при его наличии, должно отражать ее содержание, быть точным и кратким. Название следует помещать над таблицей. Таблицы, за исключением таблиц приложений, следует нумеровать арабскими цифрами сквозной нумерацией, например,

| Год            | Остаточная     | Норма        | Сумма годовой     | Остаточная         |
|----------------|----------------|--------------|-------------------|--------------------|
|                | стоимость на   | амортизации, | амортизации (сом) | стоимость на конец |
|                | начало года    | $\%$         |                   | года (сом)         |
|                | $_{\rm (com)}$ |              |                   |                    |
|                | 120000         | 25           | 30000             | 90000              |
| $\overline{2}$ | 90000          | 25           | 22500             | 67500              |
| 3              | 67500          | 25           | 16875             | 50625              |
| $\overline{4}$ | 50625          | 25           | 12656             | 37969              |
| 5              | 37969          | 25           | 9492              | 28477              |
| 6              | 28477          | 25           | 7119              | 21357              |
|                | 21357          | 25           | 5339              | 16018              |

Таблица 1 Расчет амортизации способом уменьшаемого остатка

Допускается нумеровать таблицы в пределах раздела. В этом случае номер таблицы состоит из номера раздела и порядкового номера таблицы, разделенных точкой, например, Таблица 1.1.

На все таблицы в тексте должны быть ссылки, которые оформляются следующим образом: пишется слово "таблица" с указанием ее номера, например, даны в таблице 1.1.

Таблицу, в зависимости от ее размера, помещают под текстом, в котором впервые дана ссылка на нее или на следующей странице.

Если строки или графы таблицы выходят за формат страницы, ее делят на части, повторяя во второй части соответственно головку или боковик.

Графу "№ п/п" в таблицу включать не допускается. При необходимости нумерации показателей, параметров или других данных порядковые номера следует указывать в первой графе таблицы непосредственно перед их наименованием.

## **3.4. Приложения, содержание**

В **приложениях** помещают вспомогательный материал, дополняющий текст, например: промежуточные расчеты, таблицы, формулы, вспомогательные иллюстрации и т.д.

Приложения обозначают заглавными буквами русского алфавита, начиная с А, за исключением букв Е, З, И, О, Ч, Ь, Ы, Ъ.

Каждое приложение следует начинать с новой страницы с указанием наверху с права страницы слова "ПРИЛОЖЕНИЕ А" "ПРИЛОЖЕНИЕ Б".

**Список литературы** должен содержать перечень источников, использованных при выполнении курсовой работы. Источники в списке следует располагать в порядке появления ссылок на них в тексте документа и нумеровать их арабскими цифрами

Описание источников в общем случае должно содержать: сведения об авторах; основное заглавие; сведения, относящиеся к заглавию; сведения о переизданиях; место издания; год издания; количество страниц.

В пределах описания применяют следующие разделительные знаки:

/ (косую черту) - перед сведениями об авторах, если их четыре и более;

, (запятую) - для отделения друг от друга фамилий авторов, перед годом издания;

: (двоеточие) - перед сведениями, относящимися к заглавию; перед наименованием издательства;

.- (точка и тире) - перед количеством страниц, перед местом издания, перед сведениями о переизданиях;

// (две косые черты) - перед сведениями о документе, в котором помещена статья, глава.

Если при выполнении курсовой работы использовались источники из Интернета, описание ресурса можно выполнить в соответствии со следующим примером:

- <http://www.toktom.rg/>

В тексте документа на литературный источник обязательно делается ссылка в конце страницы, например, 1.

## **4. БИБЛИОГРАФИЧЕСКИЙ СПИСОК**

- 1. Юркова Т. И., Юрков С.В. Экономика организации: Конспект лекций.
- Красноярск, ГАЦМиЗ, 2009. 109 с.
- 2. Экономика предприятия: Учебник / Под ред. Кантора. Е.Л. СПб: Питер, 2008. – 352 с.
- 3. Романенко И.В. Экономика организации. 2-е изд., доп. М.: Финансы и статистика, 2009. – 208с.
- 4. Экономика и статистика фирм: Учебник / Адамов. В.Е.,. Ильенкова, С.Д., Сиротина. Т.П., и др.; Под ред. Ильенковой. С.Д. – 2-е изд. – М.: Финансы и статистика, 2008. – 288 с.
- 5. [-http://www.toktom.rg/](http://www.toktom.rg/)

## **5. МЕТОДИЧЕСКИЕ УКАЗАНИЯ И АЛГОРИТМ РЕШЕНИЯ СКВОЗНОЙ ЗАДАЧИ**

Сквозная задача включает в себя следующие разделы:

- 1. Расчет стоимости оборудования и производственных помещений.
- 2. Расчет потребности в трудовых ресурсах.
- 3. Расчет фонда оплаты труда и производительности труда.
- 4. Расчет себестоимости продукции.
- 5. Расчет цены, прибыли и уровня рентабельности.

6. Расчет капитальных вложений и экономического эффекта от их использования.

Студент должен рассчитать каждый из разделов сквозной задачи, свести все показатели в итоговую таблицу 11 и сделать выводы. Некоторые данные для расчеты необходимо брать из практических занятий по предмету

<sup>-</sup>1. Юркова Т. И., Юрков С.В. Экономика предприятия: Конспект лекций. – Красноярск, ГАЦМиЗ, 2001. – 109 с.

«Экономика организации» и «Бизнес-планирование».

#### **5.1. Алгоритм выполнения сквозной задачи**

1. Расчет стоимости оборудования и производственных помещений

1.1. На основании объемов производства продукции и выполняемых работ и услуг (последние принимаются в объемах необходимых для более полной загрузки оборудования и рабочих) подбирается необходимый состав оборудования (по годовой трудоемкости и эффективному фонду работы оборудования).

1.2. Расчет эффективного фонда времени:

$$
T_{\text{pex}} = (T_{\text{kan}} - T_{\text{bbX}} - T_{\text{npax}}) * c * \text{tcm}, \qquad (1)
$$

где Треж – режимный фонд времени, ч;

Ткал – годовой календарный фонд времени, дни;

 $T_{\text{BBIX}}$  и  $T_{\text{npa}3\mu}$  – выходные и праздничные дни;

С – количество смен работы; t<sub>см</sub> – продолжительность смены, ч.

$$
T_{\vartheta\varphi} = T_{\text{pex}} - T_{\text{pem}},\tag{2}
$$

где Тэф – эффективный фонд времени, ч;

 $T_{\text{new}}$  – время простоя в плановых ремонтах, ч.

$$
T_{\text{peak}} = \frac{n_{k} \cdot t_{k} + n_{c} \cdot t_{c} + n_{m} \cdot t_{m}}{T_{\text{kan}}} \cdot T_{\text{peak}}, \tag{3}
$$

где nк, nс,nт – количество капитальных, средних и текущих ремонтов в межремонтном цикле (количество капитальных ремонтов в цикле равно 1);

 $t_{\kappa}$ ,  $t_{\rm c}$ ,  $t_{\rm r}$  – продолжительность ремонтов (капитального, среднего, текущего);

 $T_{\text{kan}}$  – длительность межремонтного цикла, ч.

Количество средних и текущих ремонтов:

$$
nc = \frac{Txan}{Tc} - 1;
$$
 (4)

$$
\frac{T\kappa a n}{\Gamma T} - n c - 1, \tag{5}
$$

где Тс, Тт – время работы между средними и текущими ремонтами, ч.

1.3. Количество необходимого оборудования рассчитывается по видам работ и по каждому изделию:

$$
\frac{TexBn}{T\sup} , \qquad (6)
$$

n – количество оборудования, шт.;

Те – трудоемкость работ, нормо-ч;

 $B_{\text{n}}$  – объем производства продукции, шт.

1.4. Расчет стоимости оборудования.

Балансовая стоимость оборудования определяется исходя из потребного количества оборудования, цены покупки и затрат на транспортировку и монтаж, принимаемых в размере 10% от цены покупки.

1.5. Расчет стоимости производственных помещений и зданий заводоуправления.

Размер производственных площадей цеха определяется из расчета 6м<sup>2</sup> на единицу оборудования и одно рабочее место (с учетом проездов и проходов), бытовых площадей – 2м<sup>2</sup> на одного вспомогательного рабочего. Площадь заводоуправления рассчитывается исходя из 4м<sup>2</sup> на одного служащего. Стоимость 1 помещений указана в табл. 9.

2. Расчет потребности в трудовых ресурсах

2.1. Расчет эффективного времени работы одного рабочего  $(T_{\text{3}0})$ 

$$
T_{\partial \phi} = T_{\text{peak}} - T_{\text{HCRB}},\tag{7}
$$

где  $T_{\text{HesR}}$  – время неявок на работу (принимаем 30 дней по 8 часов). 2.2. Расчет коэффициента списочного состава

$$
K_{cc} = \frac{T \rho e \kappa}{T \rho \phi} \tag{8}
$$

2.3. Численность явочная  $(\mathbf{H}_{\text{sp}})$  и списочная  $(\mathbf{H}_{\text{cm}})$  основных производственных рабочих определяется по каждому изделию с учетом трудоемкости работ:

$$
q_{AB} = \frac{T \exp n}{T \exp k} \tag{9}
$$

$$
q_{cn} = q_{BB} x K_{cn}, \qquad (10)
$$

где К – коэффициент выполнения норм выработки (в пределах 20%).

2.4. Расчет численности других категорий работников выполняется в соответствии со структурой, представленной в табл. 8.

3. Расчет фонда оплаты труда и производительности труда

3.1. Расчет фонда оплаты труда основных производственных рабочих выполняется исходя из трудоемкости каждого вида работ, тарифной ставки рабочего, размера премирования и размера дополнительной заработной платы.

$$
\Phi \text{OT}_i = \text{T}_{ei} \times \text{T}_{cr} \times \text{K}_{\text{npem}} + 3\text{T}_{\text{qom}},\tag{11}
$$

где  $T_{ei}$  – трудоемкость каждого вида работ по изделию, нормо-ч;

Тст – часовая тарифная ставка рабочего соответствующего разряда работ, сом;

Кпрем – коэффициент, учитывающий размер премии;

 $3\Pi_{\text{non}}$  – дополнительная заработная плата.

Общий размер фонда оплаты труда основных производственных рабочих при изготовлении изделия определяется суммированием исходных показателей по каждому виду работ.

3.2. Средняя зарплата основного рабочего определяется делением фонда оплаты труда на расчетную численность рабочих.

3.3. Фонд оплаты труда других категорий работников определяется исходя из численности работников (в соответствии с данными табл. 8) и среднегодовой зарплаты соответствующих категорий персонала. Принимаем коэффициенты заработной платы по тарифу и окладам в соотношении к уровню показателя по тарифу по основным рабочим:

 $\checkmark$  вспомогательные рабочие – 0,7;

 $\checkmark$  руководители и специалисты - 1,6;

 $\checkmark$  служащие – 0.8.

3.4. Расчет производительности труда в стоимостном выражении производится делением стоимости реализованной продукции (РП) на численность (Ч) персонала соответствующих категорий.

$$
\frac{PT}{\prod T} = \frac{PT}{T}
$$
 (12)

4. Расчет себестоимости продукции (на единицу и объем)

4.1. Расчет затрат по статье «Сырье и материалы»:

$$
3_{\rm M} = \sum H_{\rm pi} \times \prod \tag{13}
$$

где  $H_{\text{ni}}$  – норма расхода i-го материального ресурса в натуральном выражении (данные табл. 2);

 $H_i$  – цена i-го вида ресурса (оптовая цена + транспортно-заготовительные расходы).

4.2. Затраты на комплектующие изделия принимаем в размере 4% от суммы затрат на материалы.

4.3. Затраты по статье «Топливо и энергия» определяются суммированием затрат на электроэнергию по видам работ с учетом мощности двигателя оборудования, коэффициентов использования по времени и мощности и тарифа на электроэнергию.

$$
3_{\text{supp}} = M_{AB} \times T_{\text{3}\phi} \times K_{\text{3K}} \times K_{\text{HH}} \times T_{\text{3H}} \times n, \tag{14}
$$

где Мдв – мощность двигателя оборудования, кВт;

 $K_{\rm 3K}$ ,  $K_{\rm BH}$  – коэффициенты экстенсивного и интенсивного использования оборудования;

Тэн – тариф на электроэнергию, сом/кВт.

Исходные данные приведены в табл. 4.

4.4. Расчет фонда оплаты труда изложен выше. Общая сумма ФОТа распределяется в пропорции: основная зарплата –  $88\%$ , дополнительная –  $12\%$ .

4.5. Отчисления на социальные нужды определяется по действующей ставке отчислений (в соответствии с законодательством КР). Налогооблагаемой базой является фонд оплаты труда.

4.6. Статья «Амортизация» рассчитывается исходя из балансовой стоимости оборудования и нормы амортизации равной 15%. Амортизационные отчисления по другим группам основных фондов включаются в состав статей «Общепроизводственные» и «Общехозяйственные расходы».

4.7. Статья «Расходы на содержание и эксплуатацию оборудования» включает расходы на все виды ремонта, содержание и эксплуатацию оборудования. Принимаем в размере 45% от суммы статьи «Амортизация».

4.8. Статья «Общепроизводственные расходы». Основные составляющие затраты по статье: содержание цехового персонала, затраты на содержание и ремонт цеховых зданий, охрана труда. Для укрупненных расчетов затраты по статье определяются в процентном соотношении к сумме заработной платы производственных рабочих (принимаем 120%).

4.9. Статья «Общехозяйственные расходы»: содержание управленческого персонала предприятия, затраты на содержание и ремонт зданий общепроизводственного назначения, командировочные расходы и т. п. (принимаем в размере 130% к сумме заработной платы производственных рабочих).

4.10. Статья «Прочие производственные расходы». Принимаем в размере 8% от суммы зарплаты основных производственных рабочих.

4.11. Статья «Коммерческие расходы» включает расходы на тару, упаковку, транспортировку продукции. Затраты по статье устанавливаются по процентному соотношению (2,5%) к производственной себестоимости продукции.

4.12. Результаты расчетов представить в сводной калькуляции (на единицу продукции и весь объем выпуска).

5. Расчет цены, прибыли и уровня рентабельности

5.1. Цена изделий (без учета НДС) определяется на основе издержек производства и уровня рентабельности 20%.

$$
H = C_{\text{non}+} \frac{C_{\text{non}x}P_{\text{np}}}{100},\tag{15}
$$

где  $C_{\text{non}}$  – полная себестоимость изделия, сом;

Р<sub>пр</sub> – уровень рентабельности в %.

5.2. Прибыль от реализации продукции является единственным источником формирования балансовой прибыли.

$$
\Pi_{\text{6a}} = \sum (\mathbf{H} - \mathbf{C}_{\text{non}}) \times \mathbf{B}_{\text{n}},\tag{16}
$$

5.3. Расчет чистой прибыли.

$$
\Pi_{\text{unct}} = \Pi_{\text{6an}} - \Pi_{\text{npu6}},\tag{17}
$$

где Н<sub>приб</sub> – сумма налога на прибыль по действующей ставке налогообложения.

5.4. Расчет рентабельности предприятия ( $P_{\text{meas}}$ ).

$$
P_{\text{npe},x} = \frac{\Pi 6a\pi}{\text{O}\Pi \Phi + \text{OC}} \times 100,\tag{18}
$$

где ОПФ – стоимость основных производственных фондов, тыс. сом;

ОС – норматив оборотных средств, принимается как величина потребности в материальных ресурсах, увеличенная на 6%.

6. Расчет капитальных вложений и экономического эффекта от их использования

6.1. Расчет срока окупаемости капитальных вложений  $(T_{\text{ok}})$ . Объем капитальных вложений (К) включает стоимость основных фондов и оборотных средств.

$$
T_{\text{ok}} = \frac{K}{\prod_{\text{uucm}}} \tag{19}
$$

6.2. Расчет безубыточности производства ( $B_{\text{n6e3y6}}$ ) по каждому изделию:

$$
B_{\text{n6e-} \bar{b}} = \frac{Cyn}{H - Cnep},\tag{20}
$$

где Суп – общая сумма условно-постоянных расходов, сом;

Спер – удельная величина переменных расходов, сом.

6.3. Рассчитать показатели фондоотдачи, фондоемкости и фондовооруженности труда. По итогам расчетов заполнить сводную таблицу №10.

# **6. Задание для расчетной части курсовой работы**

# **1. Объем производства продукции и трудоемкость ее изготовления**

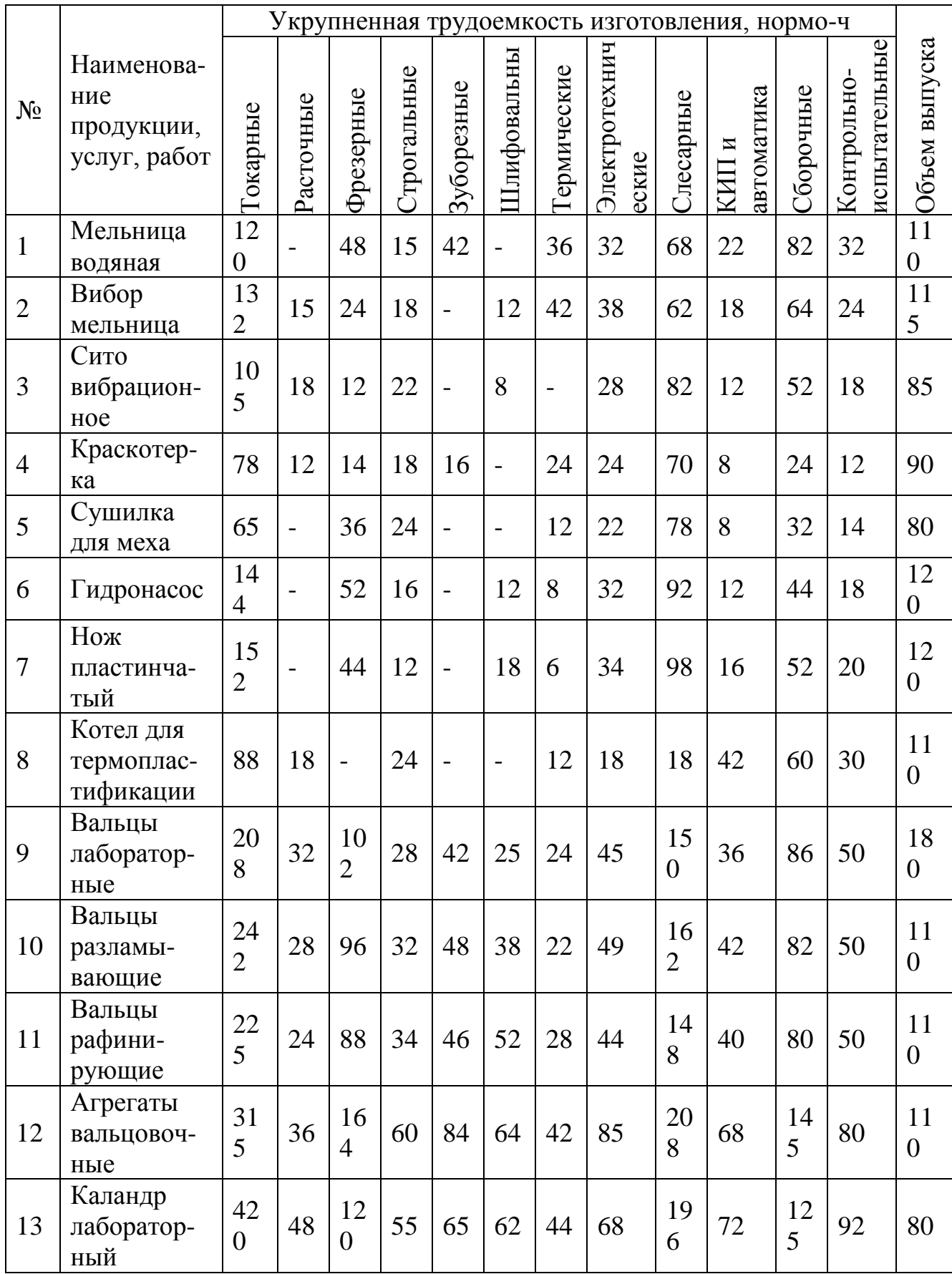

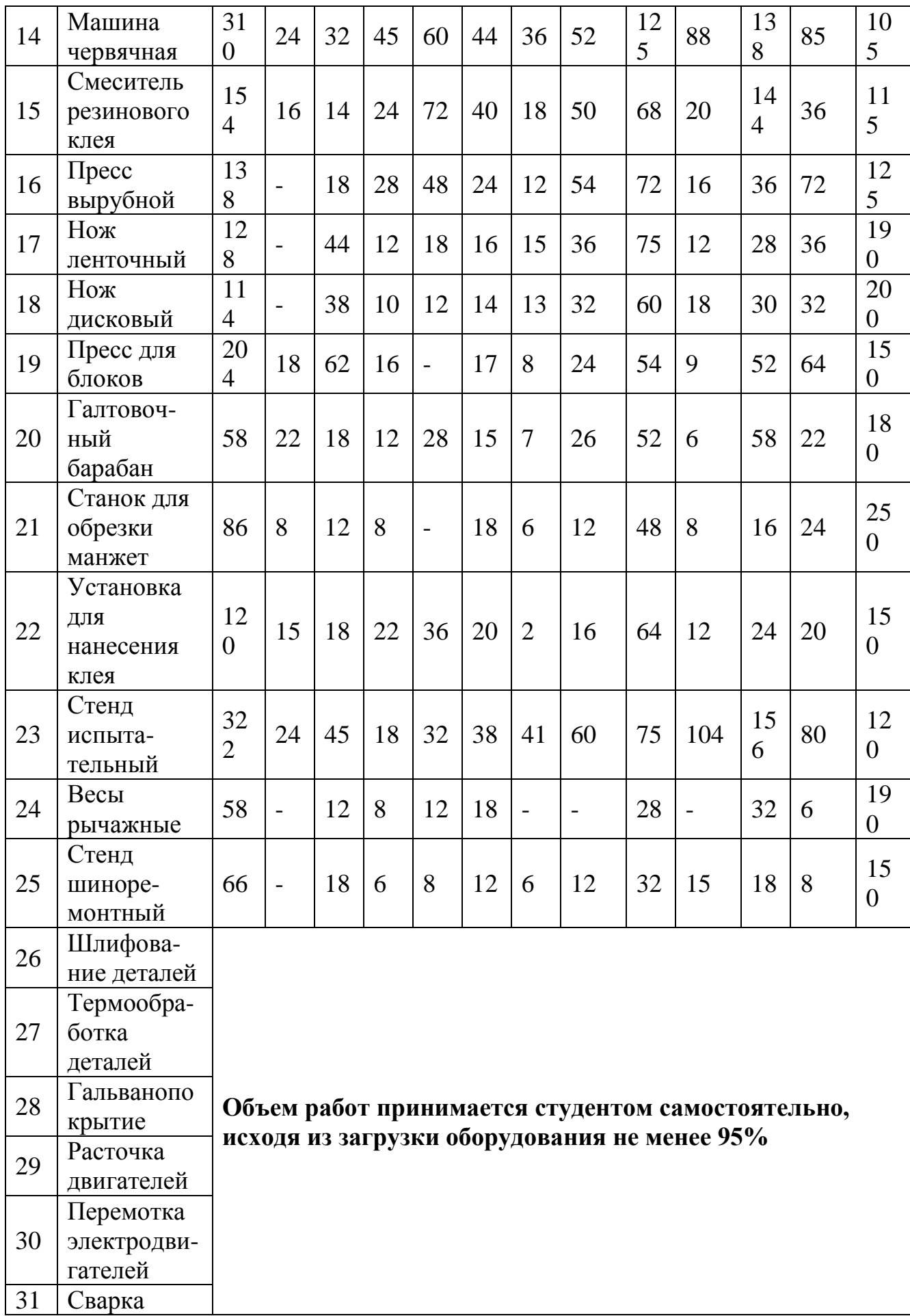

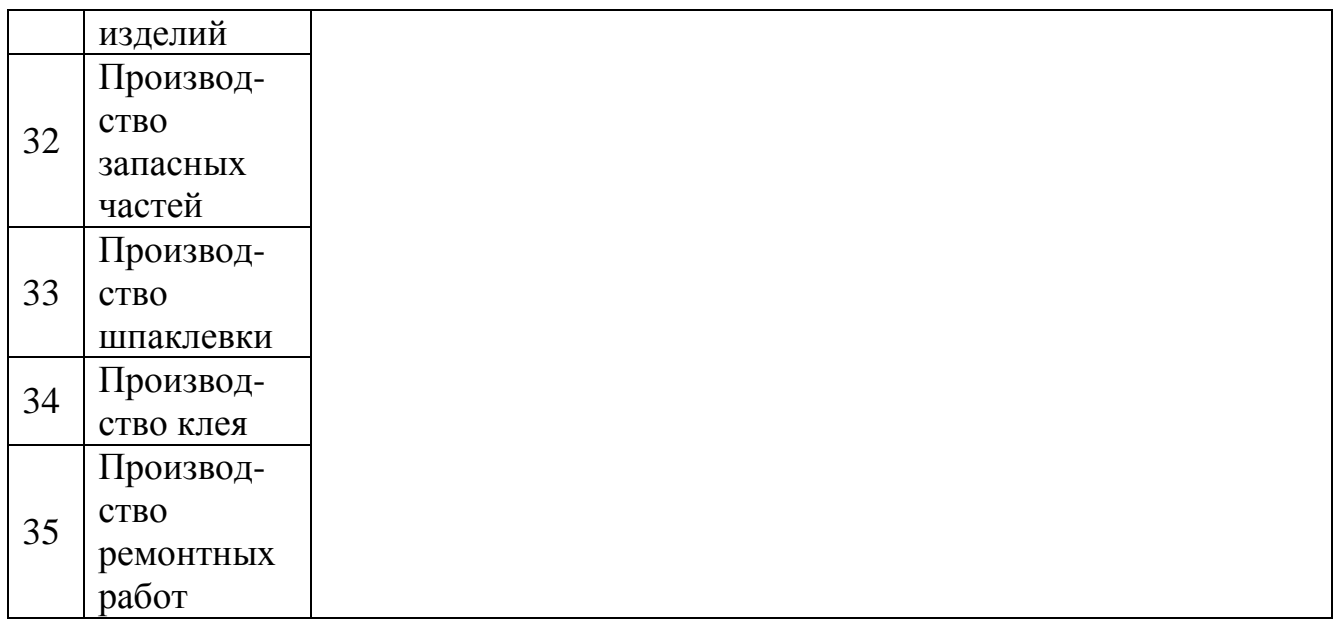

# **2. Норма расхода материала на единицу продукции, кг**

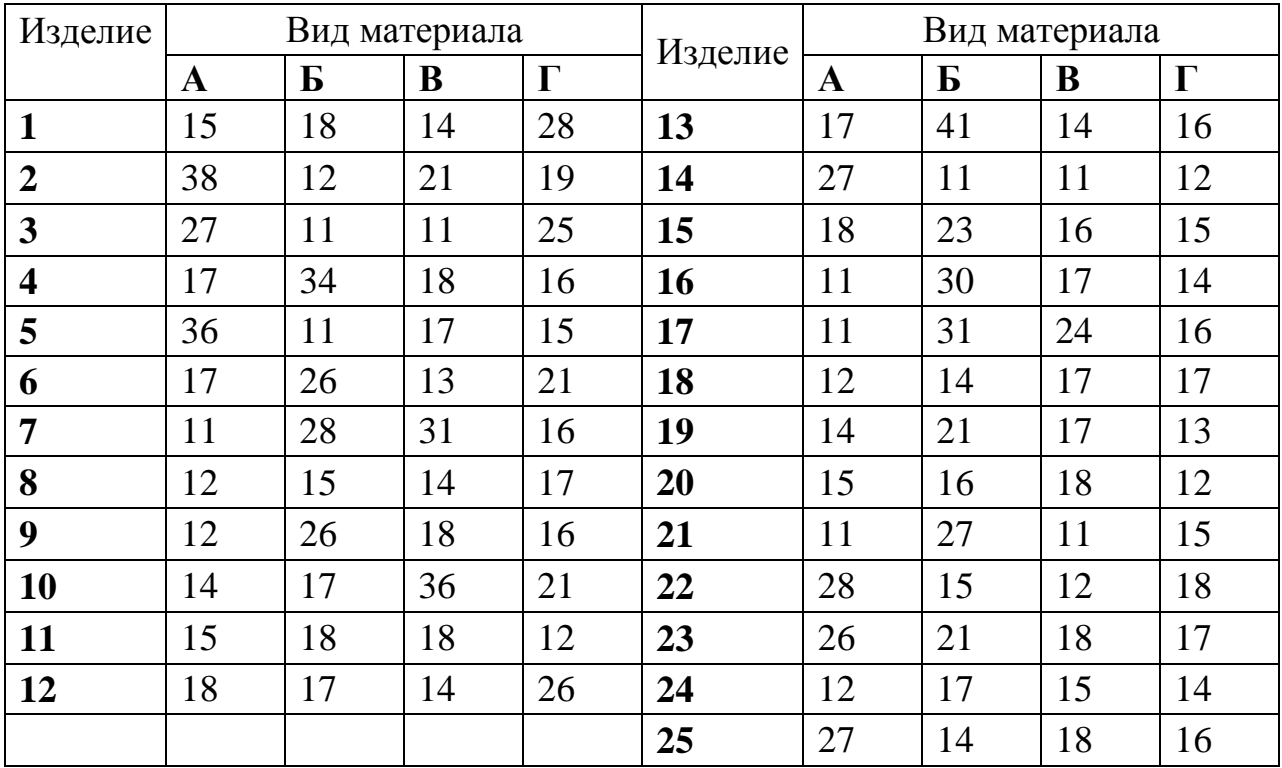

# **3. Цена исходных материалов сом/кг**

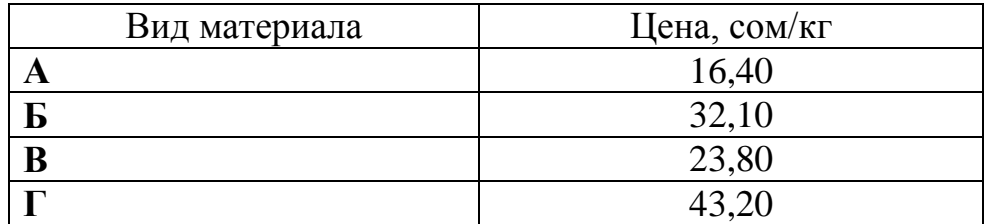

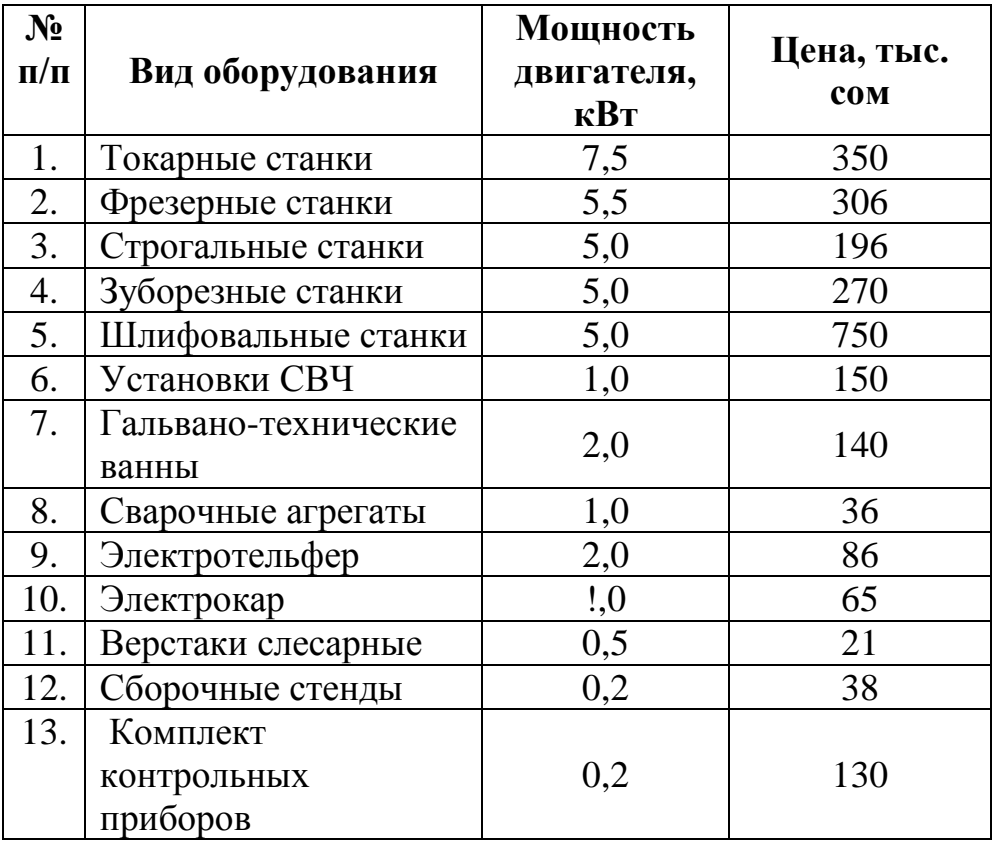

# **4. Основные характеристики оборудования**

Примечание. Коэффициенты использования оборудования:

- а) по времени  $-0.9$ ;
- б) по мощности 0, 8.

# **5. Ремонтные нормативы оборудования по вариантам**

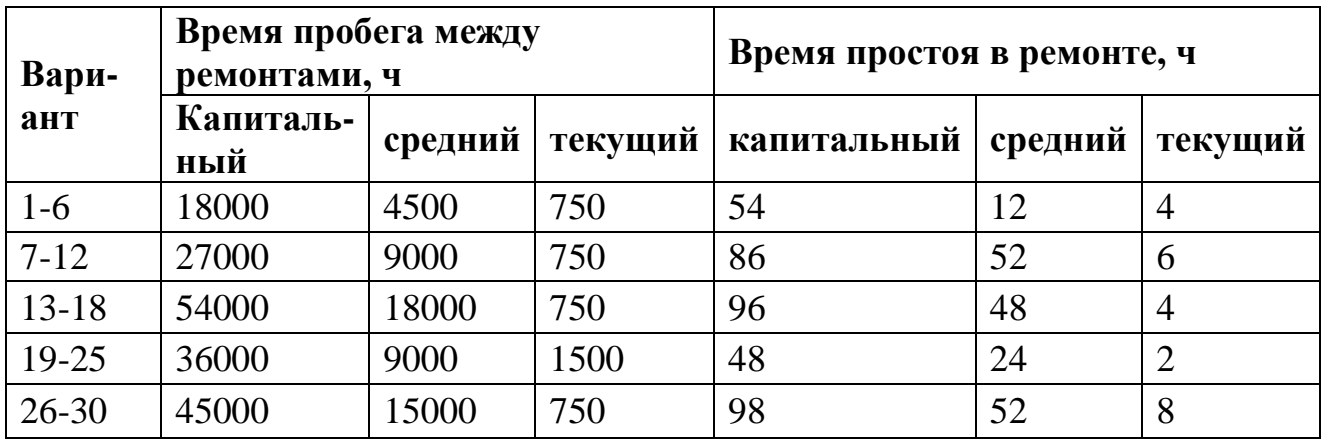

# **6. Тарифные ставки рабочих по разрядам и условиям труда**

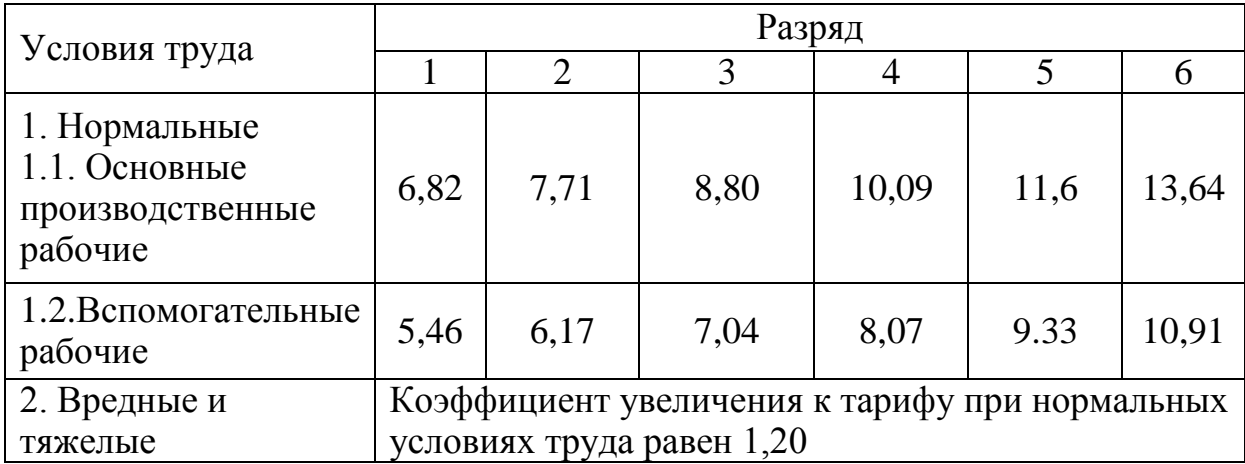

## **7. Распределение трудозатрат по разрядам их выполнения**

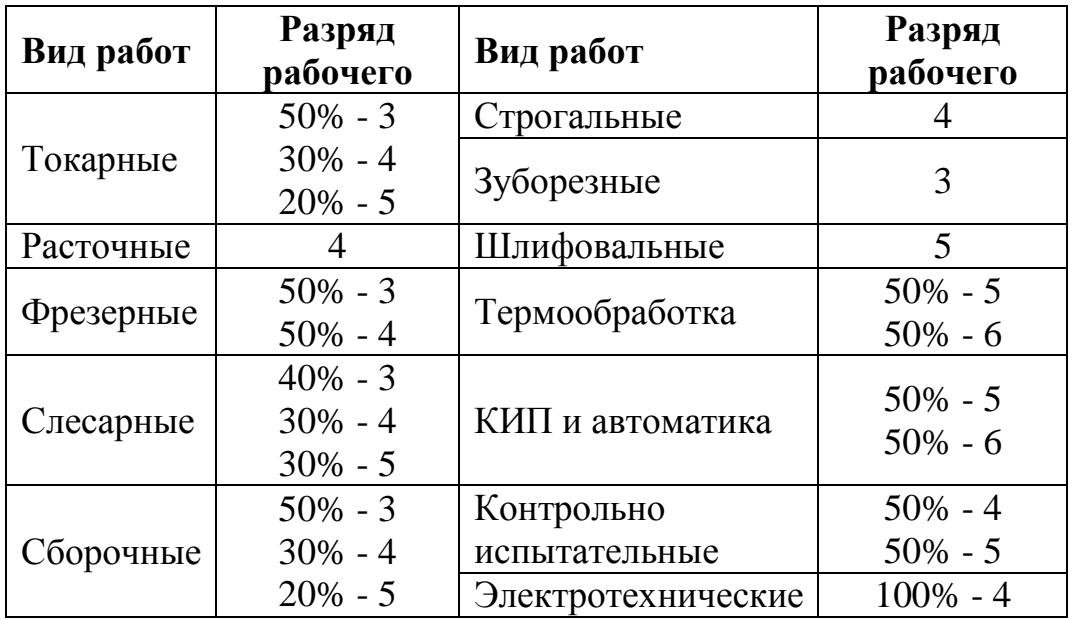

Примечание. Вредные условия труда при выполнении шлифовальных работ и термообработки.

## **8. Структура персонала и условия премирования работников**

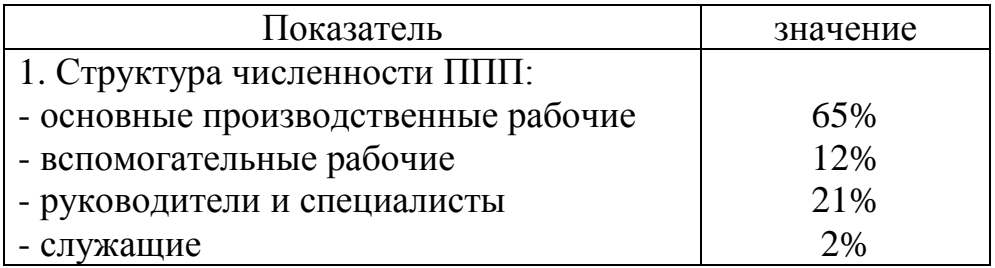

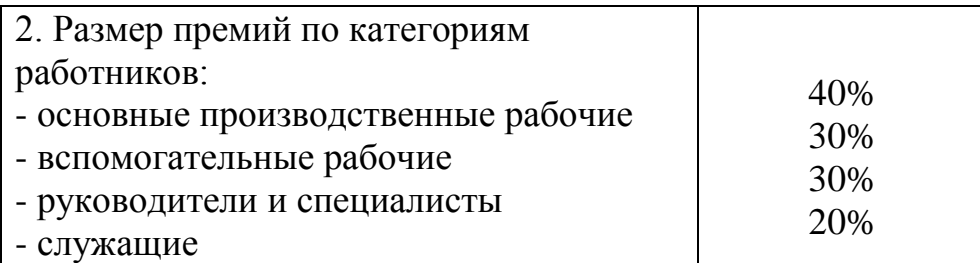

## **9. Стоимость производственных и бытовых помещений, тыс. сом/**

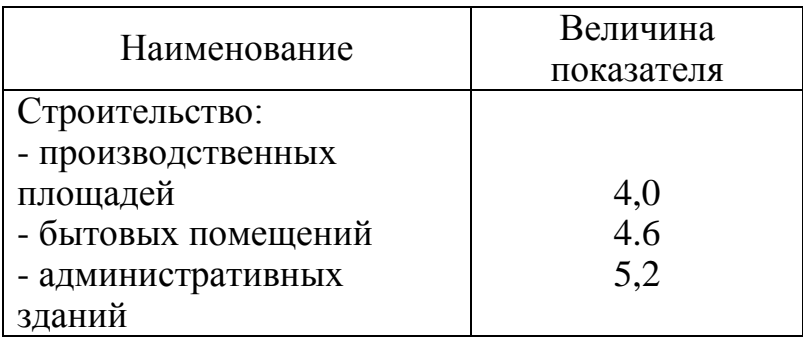

# **10.Сводная таблица технико-экономических показателей работы предприятия**

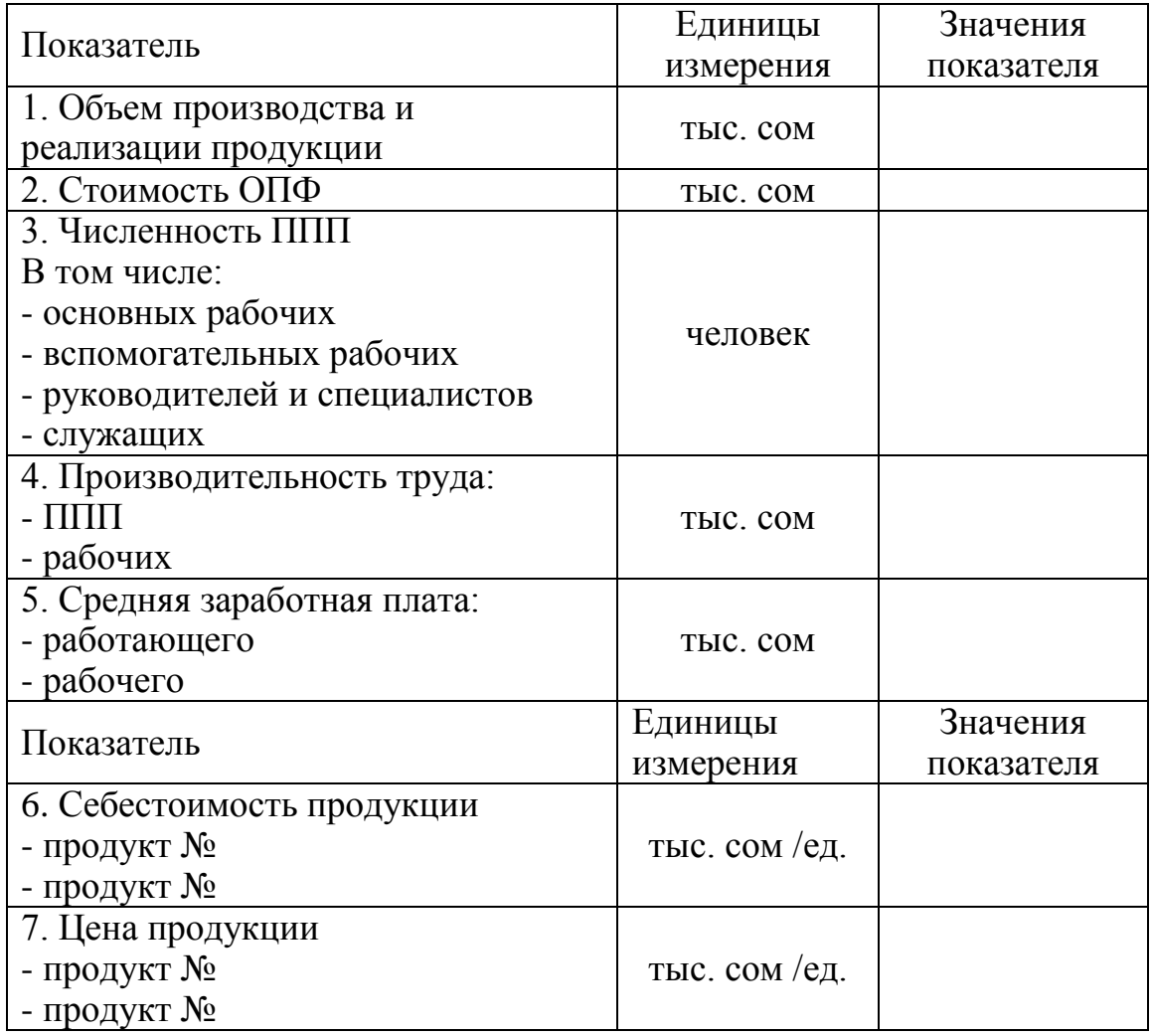

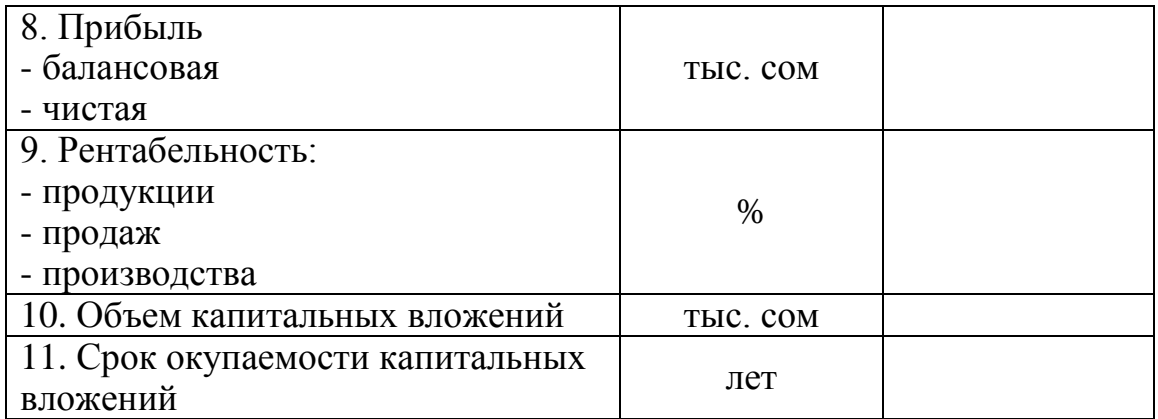

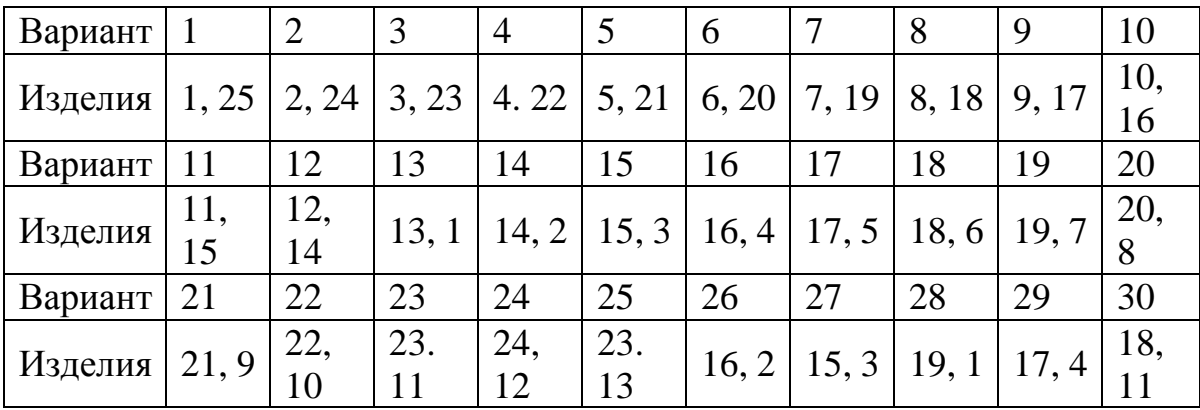

# **11.Исходные данные по вариантам**

## **МИНИСТЕРСТВО ОБРАЗОВАНИЯ И НАУКИ КЫРГЫЗСКОЙ РЕСПУБЛИКИ**

# **КЫРГЫЗСКИЙ ГОСУДАРСТВЕННЫЙ ТЕХНИЧЕСКИЙ УНИВЕРСИТЕТ им. И. РАЗЗАКОВА**

## **ИНСТИТУТ УПРАВЛЕНИЯ И БИЗНЕСА**

**КАФЕДРА «Экономика и бизнес»**

Допускается к защите « $\longrightarrow$  2014г. Зав. кафедрой «Экономика и бизнес» \_\_ \_\_\_\_\_\_\_\_\_\_\_\_\_\_Жума кызы Раиза

## **КУРСОВАЯ РАБОТА**

на тему: «Основные фонды предприятия и пути улучшения их использования»

**Выполнил:** студент гр. ЭКО -2-12 Жапаров Мирлан ИУБ КГТУ

 **Руководитель:** к.э.н., профессор кафедры «Экономика и бизнес» Жума кызы раиза

**Бишкек - 2014**

## МИНИСТЕРСТВО ОБРАЗОВАНИЯ И НАУКИ КЫРГЫЗСКОЙ **РЕСПУБЛИКИ**

# КЫРГЫЗСКИЙ ГОСУДАРСТВЕННЫЙ ТЕХНИЧЕСКИЙ УНИВЕРСИТЕТ им. И. РАЗЗАКОВА

## ИНСТИТУТ УПРАВЛЕНИЯ И БИЗНЕСА

КАФЕДРА «Экономика и бизнес»

Дисциплина Экономика предприятия  $\Gamma$ руппа Студент

# ЗАДАНИЕ ПО КУРСОВОЙ РАБОТЕ

2 Исходные данные по последник при подводительно по последник при подводительно по последник при подводительно

Дата выдачи задания "\_\_\_" \_\_\_\_\_\_\_\_ 20\_\_ г.

Сроки сдачи задания "\_\_\_" \_\_\_\_\_\_\_\_ 20\_\_ г.

Руководитель работы

(и.о.фамилия)

(подпись

Корректор *Эркинбек к. Ж.* Редактор *Турдукулова А.К.* Тех.редактор *Кочоров А.Д*

Подписано к печати 27.04.2015 г. Формат бумаги 60х84 $^{\rm 1/}_{\rm 16}$ . Бумага офс. Печать офс. Объем 2 п.л. Тираж 50 экз. Заказ 234. Цена 34,2с. Бишкек, ул. Сухомлинова, 20. ИЦ "Текник" КГТУ им. И.Раззакова, т.: 54-29-43 е-mail: *[beknur@mail.ru](mailto:beknur@mail.ru)*